# **DISEÑO Y CONTROL DE ORIENTACIÓN PARA UN SISTEMA ESTABILIZADOR DE TRES GRADOS DE LIBERTAD**

# *DESIGN AND GUIDANCE CONTROL FOR A THREE DEGREE FREEDOM STABILIZING SYSTEM*

#### *Alan Mireles Jr. Medrano*

Universidad Autónoma de Ciudad Juárez, México *al141322@alumnos.uacj.mx*

#### *Miguel Hernández Hernández*

Universidad Autónoma de Ciudad Juárez, México *al144770@alumnos.uacj.mx*

#### *Daniel Fuentes Vazquez*

Universidad Autónoma de Ciudad Juárez, México *[al148434@alumnos.uacj.mx](mailto:al148434@alumnos.uacj.mx)*

#### *Norman Quezada Castañeda*

Universidad Autónoma de Ciudad Juárez, México *[al98367@alumnos.uacj.mx](mailto:al98367@alumnos.uacj.mx)*

#### *Miguel Gallegos Acuña*

Universidad Autónoma de Ciudad Juárez, México *[al150266@alumnos.uacj.mx](mailto:al150266@alumnos.uacj.mx)*

#### *Ricardo Lozano Salgado*

Universidad Autónoma de Ciudad Juárez, México *[al142872@alumnos.uacj.mx](mailto:al142872@alumnos.uacj.mx)*

#### *Francesco García Luna*

Universidad Autónoma de Ciudad Juárez, México *francesco.garcia@uacj.mx*

**Recepción:** 16/septiembre/2019 **Aceptación:** 7/noviembre/2019

#### **Resumen**

En este artículo se presenta el diseño y control de un robot gimbal de tres grados de libertad. Se muestra el desarrollo del robot, desde la representación geométrica de los movimientos que afectan al sistema con apoyo de los cambios que hay en el marco coordenado, hasta su modelado 3D y el proceso de construcción del ensamble físico. Se diseñaron varios experimentos para aplicar el sistema de control

PID. En lo que se refiere a la ejecución en tiempo real, el gimbal presenta limitaciones en cuanto a los grados de movimiento y el peso máximo que puede mover. Los resultados obtenidos son satisfactorios para la aplicación de estabilizar una cámara de grabación de video.

**Palabra(s) Clave:** *control PID, ejes de rotación, estabilización, gimbal, simulación.*

### *Abstract*

*This article presents the design and control of a gimbal robot that moves freely throughout three axes. It shows the development of the robot fully from a geometric representation of the movements that affect the system with backup from the changes made over the reference frames, to the 3D modeling and the construction process of the physical assembly. Various experiments were designed to apply PID system controller. In terms of real time execution, the robot presents a limit on movement degrees and the maximum weight it can withstand, although the results were satisfying regarding the application of the stabilization of a video camera. Keywords: gimbal, PID control, rotation axes, simulation, stabilization.*

## **1. Introducción**

Un gimbal se define como un robot de movimiento esférico que se utiliza para estabilizar una cámara, con el objetivo de capturar imágenes de alta calidad, formados de eslabones y articulaciones, esto con un control implementado, los cuales son responsables de controlar la posición y orientación de la cámara [Shen y Yunjiang, 2017]. Consiste en dos o más anillos montados en ejes a cierto ángulo. La estructura mecánica del gimbal permite ajustes de orientación en cada eje de rotación. Las posiciones angulares de cada eje, las cuales están conectadas a los rotores, se pueden obtener con un sensor de inercia [Lappas, Steyn y Underwood, 2002]. Se observa que la precisión de los gimbals es determinante en el torque de salida, por lo que es de suma importancia lograr una gran precisión en este sistema [Rajesh y Kavitha, 2015]. También se puede agregar un sistema embebido de tiempo real, los cuales son sistemas computarizados con integración de hardware y software, diseñados para desempeñar una función específica, la cual es

proporcionar un control preciso al gimbal [Loubach, Loubach, Fioravanti y P., 2017]. Para el control de orientación de forma manual se necesitan habilidades técnicas altas, por lo que controlarlo se vuelve difícil. Pero usando sistemas automáticos con algoritmos de control puede controlar la orientación de la cámara más fácilmente y sin el uso de contacto humano. Para esto se utiliza un controlador, en el que la variable controlada es la posición angular del rotor con respecto a la posición del gimbal, el objetivo del controlador es dejar el efector final en la orientación deseada. Además, el diseño requiere una IMU compuesta por un acelerómetro y un giroscopio, ambos de 3 ejes y una unidad microcontroladora (MCU) [Rajesh y Ananda, 2015]. Es cierto que la aplicabilidad de gimbals es general, pero nos podemos encontrar que traen algunos inconvenientes como su peso y al no ser controlables del todo, se presentan problemas, que deben atender a la complejidad, al espacio de trabajo, la fricción no linear y las dinámicas no modeladas, que son consideradas el disturbio del sistema [Li, Sheng y Ning, 2017].

#### **2. Métodos**

Se empezó por diseñar la estructura del sistema, para el cual, el enfoque fue un dispositivo gimbal de tres ejes,  $X$  (roll),  $Y$  (pitch)  $y Z$  (yaw), utilizado para el control de orientación de una cámara fotográfica, con el cual se dibujó la representación geométrica en nuestro punto cero para obtener el modelo cinemático directo. La figura 1 representa el sistema geométricamente mostrando las rotaciones y traslaciones con lo cual la cinemática directa se obtuvo siguiendo la regla de la mano derecha desde el marco de referencia  $\Sigma_0$  hasta el marco del efector final  $\Sigma_3$ empleando las matrices de transformación homogéneas (ecuaciones 1 a 3) en traslaciones  $T_{e i e} (longitud)$  y rotaciones  $R_{e i e} (angulo)$  solamente en el eje x y z.

$$
A_1^0 = Tz(-d_1)Rz(q_1)Tz(-d_2)Rz\left(\frac{\pi}{2}\right)Rx\left(-\frac{\pi}{2}\right)
$$
 (1)

$$
A_2^0 = A_1^0 R z(q_2) T x(a_1) T z(-d_3) R z\left(-\frac{\pi}{2}\right) R x\left(-\frac{\pi}{2}\right) \tag{2}
$$

$$
A_3^0 = A_2^0 R z(q_3) T z(-d_4) R z\left(\frac{\pi}{2}\right) R x\left(\frac{\pi}{2}\right) T x(a_2)
$$
 (3)

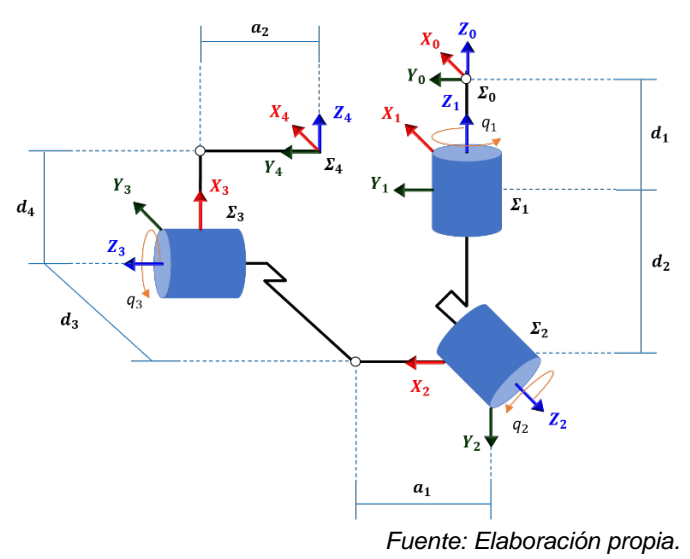

Figura 1 Representación geométrica del sistema siguiendo la cinemática directa.

Se utilizaron los ángulos de Euler para determinar la pose y se programaron las funciones de las matrices de transformación, el Jacobiano  $J(q)$  mostrado en tablas 1 y 2; y el control tabla 3.

| <i><u><b>Iacobiano</b></u></i>                                                                                                    |
|----------------------------------------------------------------------------------------------------|
| Función con variables de jacobiano, salida y variable 1 $[J, x, o] = function$                                                                                                    |
| resultado (q)                                                                                                    |
| Variables $q_1, q_2, q_3$ ángulos de servomotores                                                                                                    |
| 0 ] $\lceil cos(q_1) \rceil$<br>$-\sin(q_1)$<br>$\bf{0}$<br>$\mathbf{0}$<br>01 <sub>1</sub><br>$\mathbf{0}$<br>$\bf{0}$<br>$\mathbf{0}$<br>$\bf{0}$<br>$\boldsymbol{0}$<br>$\vert 0 \vert$<br>$\begin{matrix}1\\0\end{matrix}$<br>$\boldsymbol{0}$<br>$\theta$<br>$sin(q_1)$<br>1<br>$\mathbf{0}$<br>$cos(q_1)$<br>$\mathbf{0}$<br>$\mathbf{0}$<br>$A_1^0 =$<br>$1\,$<br>$d_1$<br>$\mathbf{0}$<br>$\bf{0}$<br>1<br>$d_2$<br>$\Omega$<br>1<br>$\Omega$<br>$\Omega$<br>1 <sub>1</sub><br>$\Omega$<br>1 <sup>1</sup><br>$\Omega$<br>$\Omega$<br>$\Omega$<br>$\Omega$<br>$\Omega$<br>$\theta$<br>$\Omega$<br>$\lceil \cos(\pi/2) \rceil$<br>$-\sin(\pi/2)$<br>$\Omega$<br>$\mathbf{0}$<br>$\mathbf{0}$<br>01 <sub>1</sub> |
| $0$   0<br>$cos(-\pi/2)$ $-sin(-\pi/2)$<br>$\Omega$<br>$sin(\pi/2)$<br>$cos(\pi/2)$<br>$\mathbf{0}$                                                                                                    |
| 10<br>$sin(-\pi/2)$<br>$\cos(-\pi/2)$<br>1<br>$\Omega$<br>$\theta$                                                                                                    |
| $\overline{\cos(q_2)}$<br>$\mathbf{0}$<br>$-sin(q_2)$<br>01 <sub>1</sub><br>$\theta$<br>$\theta$<br>$\Omega$<br>$a1$ ]<br>$\Omega$<br>$\Omega$                                                                                                    |
| $\vert$ 0<br>$1\,$<br>$\mathbf{1}$<br>10<br>$\bf{0}$<br>$\bf{0}$<br>$\Omega$<br>$A_2^0 = A_1^0  sin(q_2)$<br>$cos(q_2)$<br>$\overline{0}$<br>0 <sup>1</sup><br>$\bf{0}$<br>$\mathbf{0}$<br>l 0<br>$\mathbf{1}$<br>$\theta$<br>$\mathbf{0}$<br>$\mathbf{1}$<br>$\theta$<br>$d_3$<br>$\Omega$<br>1                                                                                                    |
| $\Omega$<br>$\mathbf{1}$<br>1 <sup>1</sup><br>$\overline{0}$<br>110<br>$\mathbf{0}$<br>$\Omega$<br>$\Omega$<br>$\Omega$<br>$\lceil \cos(-\pi/2) - \sin(-\pi/2) \rceil$<br>0<br>$\mathbf{0}$<br>$\theta$<br>01 <sub>1</sub>                                                                                                    |
| $\vert 0 \vert$<br>$cos(-\pi/2)$ $-sin(-\pi/2)$<br>$\Omega$<br>$\boldsymbol{0}$<br>$sin(-\pi/2)$ $cos(-\pi/2)$<br> 0                                                                                                    |
| $sin(-\pi/2)$ $cos(-\pi/2)$<br>$\theta$<br>$\bf{0}$<br>$\theta$<br>1                                                                                                    |
|                                                                                                    |
| $\mathbf{0}$<br>$\boldsymbol{0}$<br>$\sqrt{\cos(\pi/2)}$<br>$\overline{\cos(q_3)}$<br>$\overline{-}\sin(q_3)$<br>$\overline{-\sin(\pi/2)}$<br>$0$ ] $[1]$<br>$\mathbf{0}$<br>$\mathbf{0}$<br>0 <sub>1</sub><br>0 <sup>1</sup><br>$\bf{0}$<br>$\mathbf{0}$<br>$\overline{0}$<br>1<br>$sin(q_3)$<br>$cos(q_3)$<br> 0 <br>$sin(\pi/2)$<br>$cos(\pi/2)$<br>$\boldsymbol{0}$<br>$\mathbf{0}$<br>$\mathbf{0}$<br>$A_3^0 = A_2^0$<br>$\mathbf{0}$<br>$\mathbf{1}$<br>$\bf{0}$<br>$ d_4 $<br>$\Omega$<br>1<br>$\Omega$<br>1                                                                                                    |
| $\Omega$<br>1 I<br>$\Omega$<br>$\mathbf{0}$<br>$\theta$<br>1 <sub>1</sub><br>0<br>$\Omega$<br>$\Omega$<br>a2<br>Г1<br><b>T1</b><br>$\bf{0}$<br>01<br>0<br>$\vert$ 0<br>$\overline{0}$<br>$cos(\pi/2)$<br>$-\sin(\pi/2)$<br>$\overline{0}$<br>$\mathbf{1}$<br>$\mathbf{0}$<br>$\mathbf{0}$<br>$\mathbf{0}$<br>$\mathbf{1}$<br>$\bf{0}$<br>$sin(\pi/2)$<br>$cos(\pi/2)$<br>$\theta$<br> 0 <br>0<br>0<br>$\Omega$                                                                                                    |
| $A = A_3^0;$                                                                                                    |
| Fuente: Elaboración propia.                                                                                                    |

Tabla 1 Jacobiano.

**Pistas Educativas Vol. 41 -** *ISSN: 2448-847X Reserva de derechos al uso exclusivo No. 04-2016-120613261600-203 http://itcelaya.edu.mx/ojs/index.php/pistas*

 $~1276~$ 

Tabla 2 Jacobiano inverso.

| <i><b>Jacobiano inverso</b></i>                              |
|--------------------------------------------------------------|
| Función $\dot{q} = function(Iacobiano, error en el sistema)$ |
| Jacobiano nuevo = jacobiano actual elevado a $(-1)$ ;        |
| $q^{\prime} = jacobiano$ nuevo por error                     |

*Fuente: Elaboración propia.*

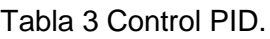

| <b>Control PID</b>                                                                                                    |
|----------------------------------------------------------------------------------------------------|
| Función con nombre control = función en base a (error, error integral,<br>error derivativo)                                                                                                    |
| proporcional <sub>1</sub> (kp <sub>1</sub> ) = constante;                                                                                                    |
| $proporcional2 (kp2) = constante;$                                                                                                    |
| proporcional <sub>3</sub> ( $kp_3$ ) = constante;                                                                                                    |
| $integral_1 (ki_1) = constant$ e;                                                                                                    |
| $integral_2 (ki_2) = constant$ e;                                                                                                    |
| $integral_3 (ki_3) = constante;$                                                                                                    |
| $derivative_1(kd_1) = constante;$                                                                                                    |
| $derivative_2(kd_2) = constante;$                                                                                                    |
| $derivative_3 (kd_3) = constante;$                                                                                                    |
| $control= \begin{pmatrix} kp_1 & 0 & 0 \\ 0 & kp_2 & 0 \\ 0 & 0 & kp_3 \end{pmatrix} error \ actual \ +begin{pmatrix} ki_1 & 0 & 0 \\ 0 & ki_2 & 0 \\ 0 & 0 & ki_3 \end{pmatrix} error \ integral \ +$<br>$\begin{pmatrix} k d_1 & 0 & 0 \\ 0 & k d_2 & 0 \\ 0 & 0 & 0 \end{pmatrix}$ error derivativo |
| tomando las variables para generar $Z_1 =$ matriz $A_1^0(1:3,3)$ ;                                                                                                    |
| tomando las variables para generar $Z_2 =$ matriz $A_2^0(1:3,3)$ ;                                                                                                    |
| tomando las variables para generar $Z_3 =$ matriz $A_3^0(1:3,3)$ ;                                                                                                    |
| formando jacobiano de forma J = $[matrix Z_1, matrix Z_2, matrix Z_3];$                                                                                                    |
| <i>variable</i> $1 = variable 2(A);$                                                                                                    |
| salida = $[variable 2 (4,1); variable 2 (5,1); variable 2 (6,1)]$                                                                                                    |

*Fuente: Elaboración propia.*

Se realiza el control para conseguir que el error se aproxime a cero, desde las coordenadas del origen al punto donde se encontrará la cámara. Con esto se procede a diseñar y modelar el control utilizando las tres acciones básicas, acción proporcional, acción integral y la acción derivativa con siglas PID. La figura 2 es el esquema de control donde se integra y deriva una x ref que genera un error. Se crea el control " $u$ " que junto al jacobiano ya armado nace " $\dot{q}$ ", después se integra y a partir de " $q$ ", se obtiene una salida que realimenta el sistema y se puede observar cómo se comporta el sistema.

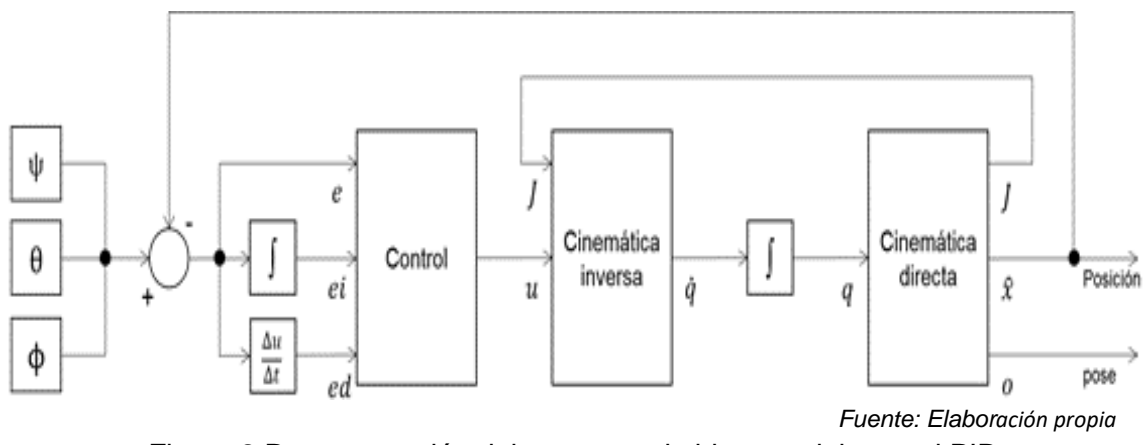

Figura 2 Representación del esquema de bloques del control PID.

Los componentes de la estructura se definieron en base a que fueran sencillos de elaborar y ensamblar. Se enlistan a continuación:

- Tubería de PVC (12 mm).
	- $\checkmark$  3 tubos de 70 mm de largo.
	- $\checkmark$  2 tubos de 90 mm de largo.
	- $\checkmark$  1 tubo de 50 mm de largo.
- Piezas de PLA impresas en 3D con relleno 80% (Tabla 4).
- Tornillos, tuercas y arandelas de 3 mm.
- 3 brocas de tornillo de 8 mm.
- 2 bandas gt2.
- 6 baleros de 22 mm.
- 3 servomotores S3003.
- 1 módulo IMU 6050.
- 1 arduino MEGA.

# **3. Resultados**

La figura 3 es el sistema completo ensamblado con dimensiones en centímetros. En la figura 4 se puede observar la simulación realizada para estudiar el comportamiento del cambio de referencia de un gimbal de 3 ejes. Durante la simulación, se provocaron tres perturbaciones. En la figura 4a en el tiempo 50, se origina una variación en  $z(\psi)$  de  $\pi/2$ , seguido de un cambio del tiempo 88 en  $x(\phi)$ 

de  $\pi/4$  como se puede observar en la figura 4c, la última variación se puede ver en la figura 4b en el tiempo 120 en  $y(\theta)$  de  $\pi/3$ . Momentos después de cada cambio el error vuelve a 0, esto ocurre una vez la orientación se estabiliza en el ángulo de referencia. En la figura 4d se puede observar la cinemática directa de cada eje, la cual da el ángulo de movimiento que realizo el sistema.

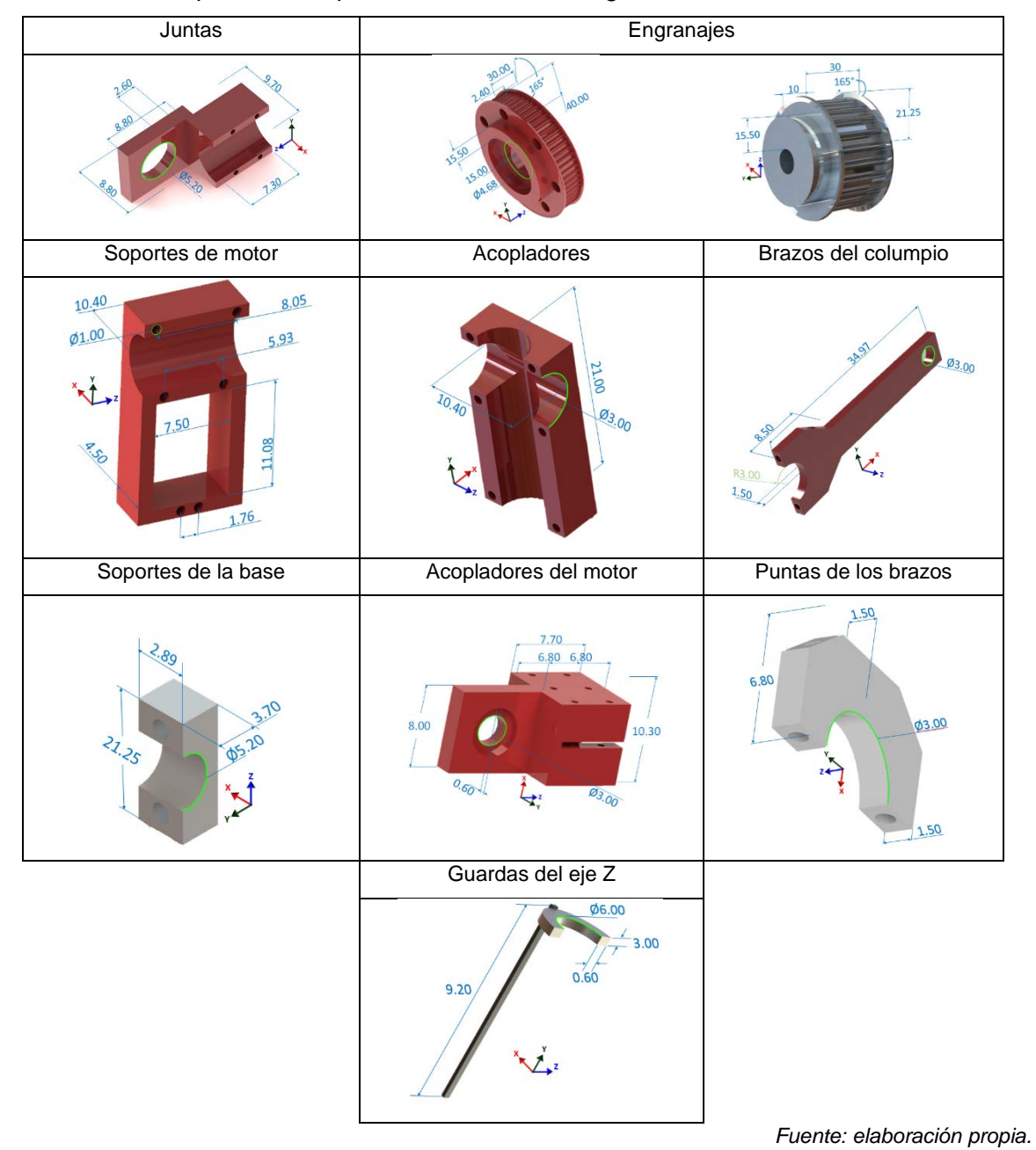

Tabla 4 Componentes impresos en 3D del robot gimbal acotados en centímetros.

**Pistas Educativas Vol. 41 -** *ISSN: 2448-847X Reserva de derechos al uso exclusivo No. 04-2016-120613261600-203 http://itcelaya.edu.mx/ojs/index.php/pistas*  $\sim$ 1279 $\sim$ 

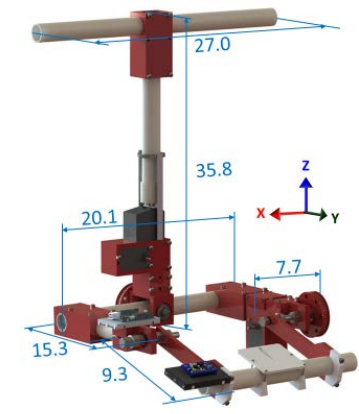

*Fuente: elaboración propia* Figura 3 Representación del acabado final del sistema.

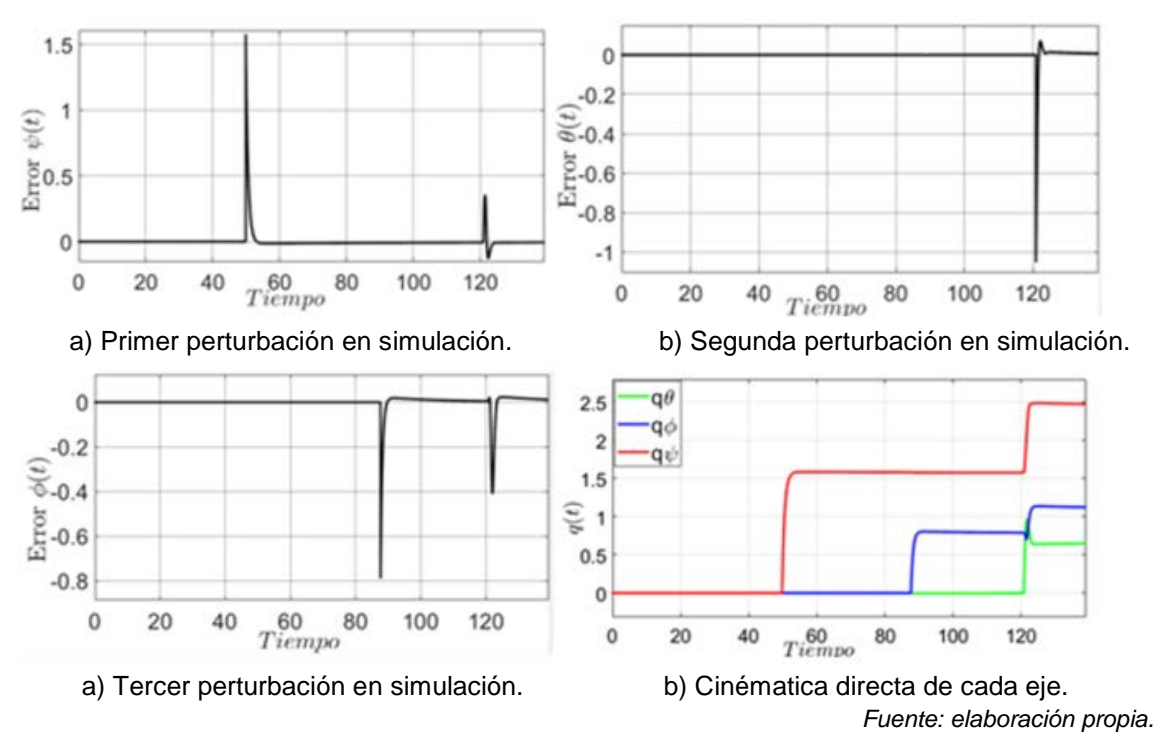

Figura 4 Simulación del cambio de referencia de un gimbal de 3 ejes.

# **4. Discusión**

El uso que se aplica a este instrumento es el de estabilizar una cámara, por lo que las rotaciones de los servomotores están limitadas en los ejes  $x$ ,  $y \vee z$ , aunque en distintos grados, para permitir un desarrollo más eficiente en el campo. Como resultado se hizo una simulación de los movimientos del gimbal, en donde se obtuvo que el error regresaba a cero, así como el movimiento final del servomotor.

Como trabajo a futuro se planea generar un armazón con materiales ligeros, para que el peso no se convierta en un gran inconveniente, puesto que puede crear problemas de estabilidad y de control por la fuerza de los servomotores. Se pretende que el gimbal sea equipado en un dron o para la aplicación en grabaciones de poca estabilidad, como recorridos a campo traviesa, terrenos irregulares, etc. Producir un gimbal real es necesario para validar los resultados de la simulación.

# **5. Bibliografía y Referencias**

- [1] Shen, G., Lou, Y., & Shen, Y. (2017). A hybrid and compact spherical mechanism of large workspace and output torque with unlimited torsion for hand-held gimbal. International Conference on Robotics and Biomimetics, 1-6.
- [2] Lappas, V. J., Steyn, W. H., & Underwood, C. I. (2002). Attitude control for small satellites using control moment gyros. Acta Astronnautica, 101-111.
- [3] Li, H., Zheng, S., & Ning, X. (2017). Precise Control for Gimbal System of Double Gimbal Control Moment Gyro Based on Cascade Extended State Observer. Transactions on industrial electronics, 4653-4661.
- [4] Loubach, D. S., Loubach, F. S., P. L., F., & Fioravanti, A. R. (2017). An embedded system design for a two-axis camera platform control used in unmanned aerial vehicle. IEEExplore, 1-6.
- [5] Rajesh, R. J., & Ananda, C. M. (2015). PSO tuned PID controller for controlling camera position in UAV using 2-axis gimbal. International Conference on Power and Advanced Control Engineering, 128-133.
- [6] Rajesh, R. J., & Kavitha, P. (2015). Camera gimbal stabilization using conventional PID controller and evolutionary algorithms. International Conference on Computer, Communication and Control, 1-6.